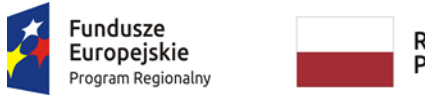

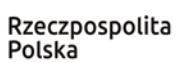

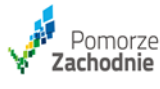

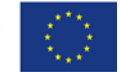

Nr postępowania IZ.272.15.2022 Załącznik nr 1 do SWZ

## **I. CZĘŚĆ PIERWSZA: dostawa platformy edukacyjnej w oparciu o technologię chmurową**

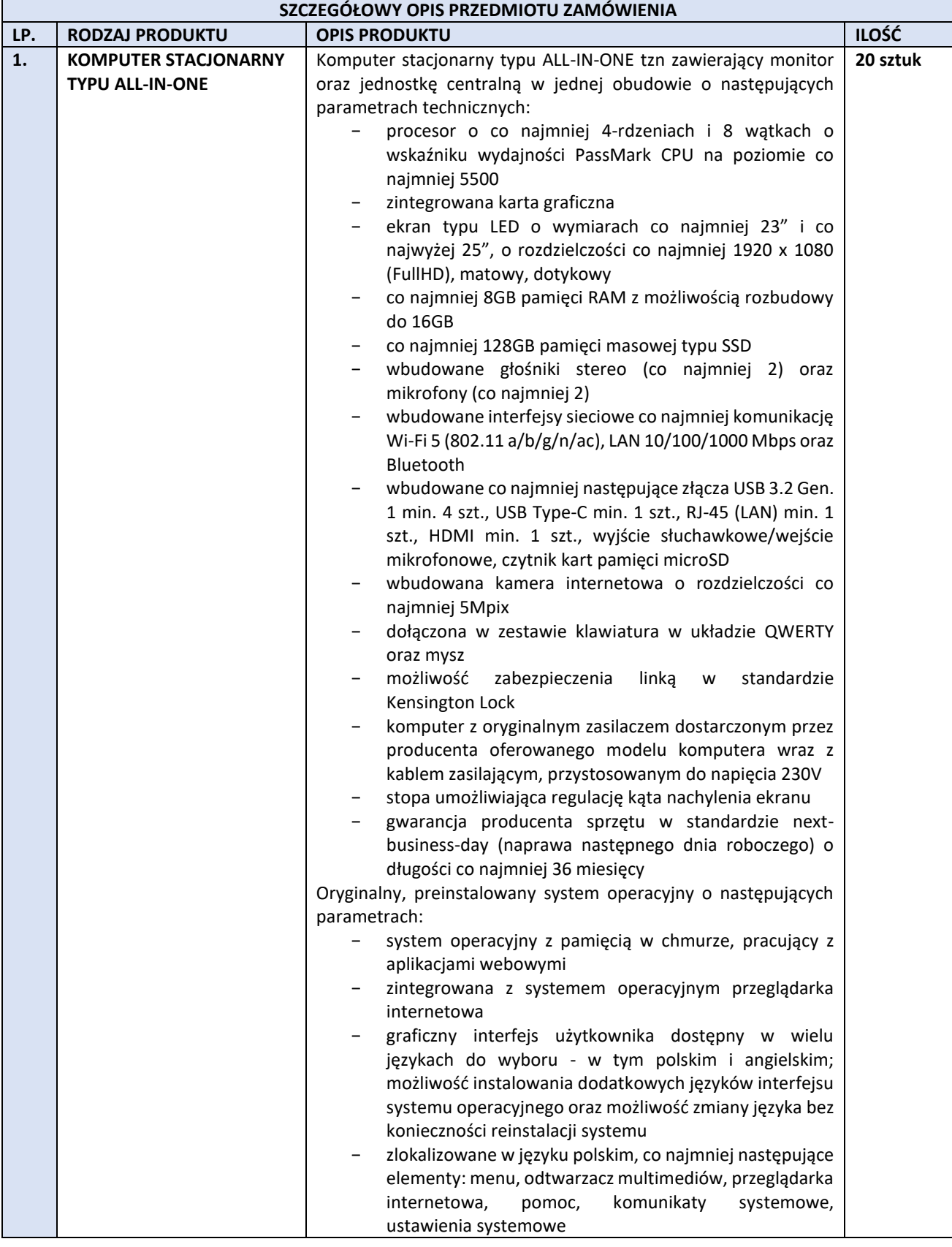

Projekt pn.: **Wiedza oparta na praktyce – modernizacja kształcenia zawodowego w powiecie wałeckim** współfinansowany przez Unię Europejską z Europejskiego Funduszu Społecznego oraz budżetu państwa w ramach Regionalnego Programu Operacyjnego Województwa Zachodniopomorskiego 2014-2020 Oś Priorytetowa 8 Edukacja

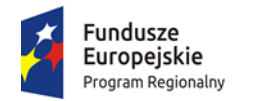

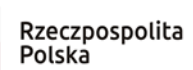

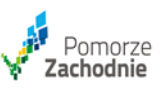

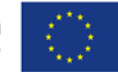

Nr postępowania IZ.272.15.2022 Załącznik nr 1 do SWZ

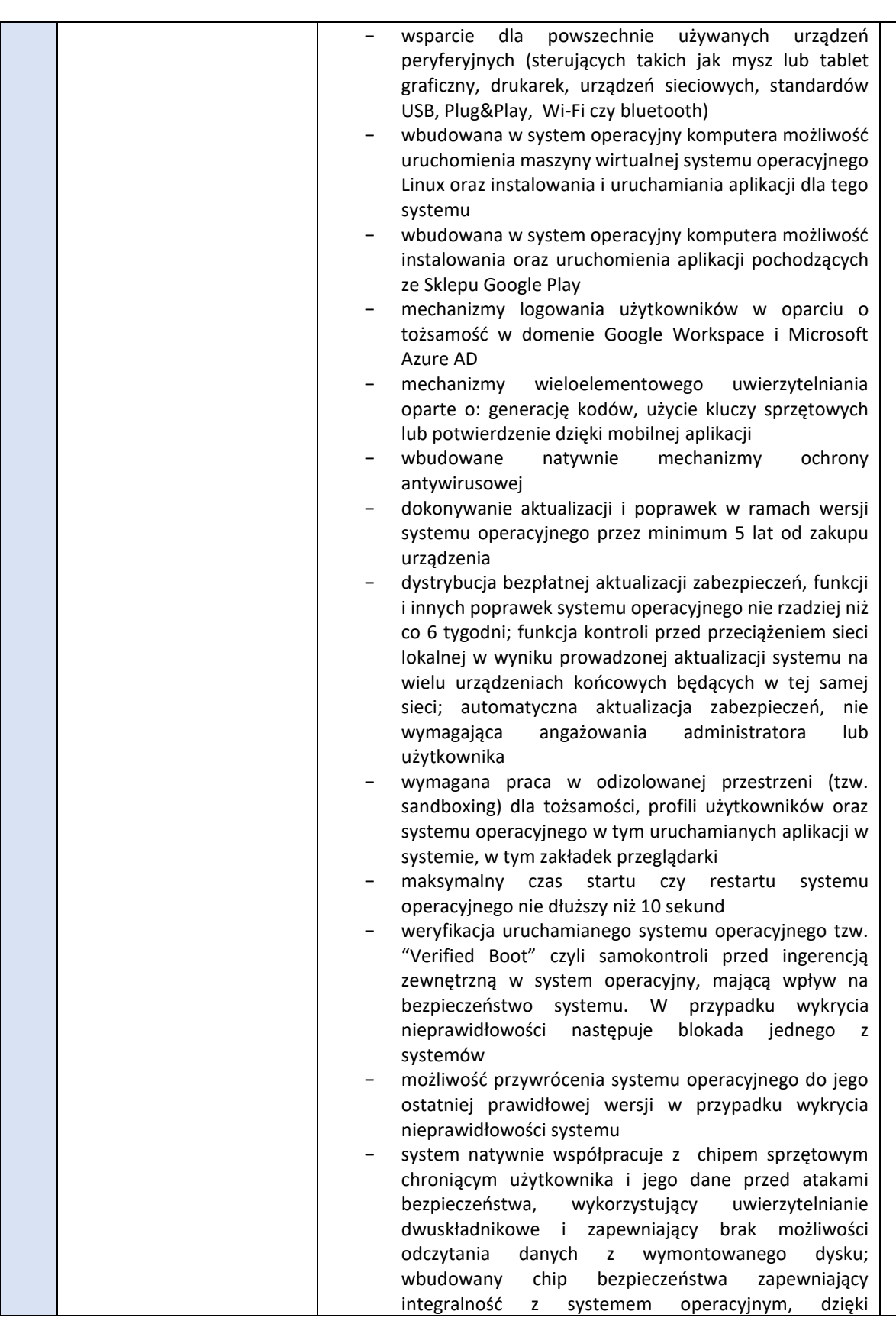

Projekt pn.: **Wiedza oparta na praktyce – modernizacja kształcenia zawodowego w powiecie wałeckim** współfinansowany przez Unię Europejską z Europejskiego Funduszu Społecznego oraz budżetu państwa w ramach Regionalnego Programu Operacyjnego Województwa Zachodniopomorskiego 2014-2020 Oś Priorytetowa 8 Edukacja

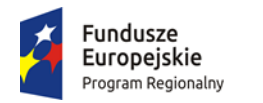

Rzeczpospolita Polska

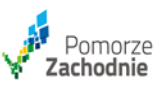

Unia Europejska Europejski Fundusz Społeczny

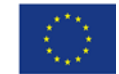

Nr postępowania IZ.272.15.2022 Załącznik nr 1 do SWZ

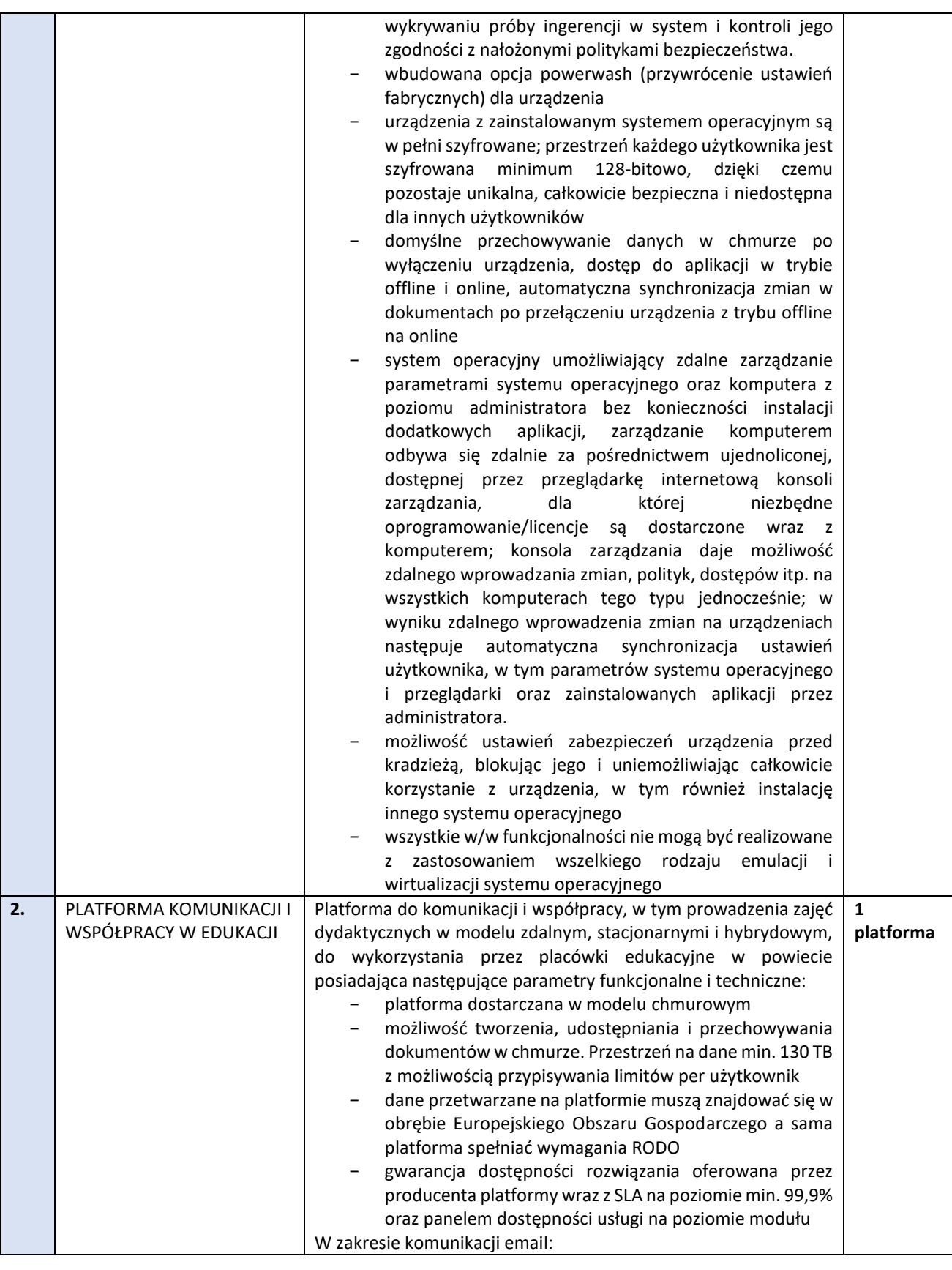

Projekt pn.: **Wiedza oparta na praktyce – modernizacja kształcenia zawodowego w powiecie wałeckim** współfinansowany przez Unię Europejską z Europejskiego Funduszu Społecznego oraz budżetu państwa w ramach Regionalnego Programu Operacyjnego Województwa Zachodniopomorskiego 2014-2020 Oś Priorytetowa 8 Edukacja

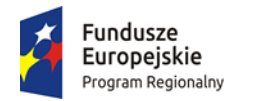

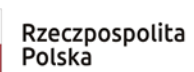

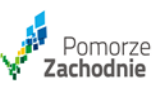

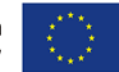

Nr postępowania IZ.272.15.2022 Załącznik nr 1 do SWZ

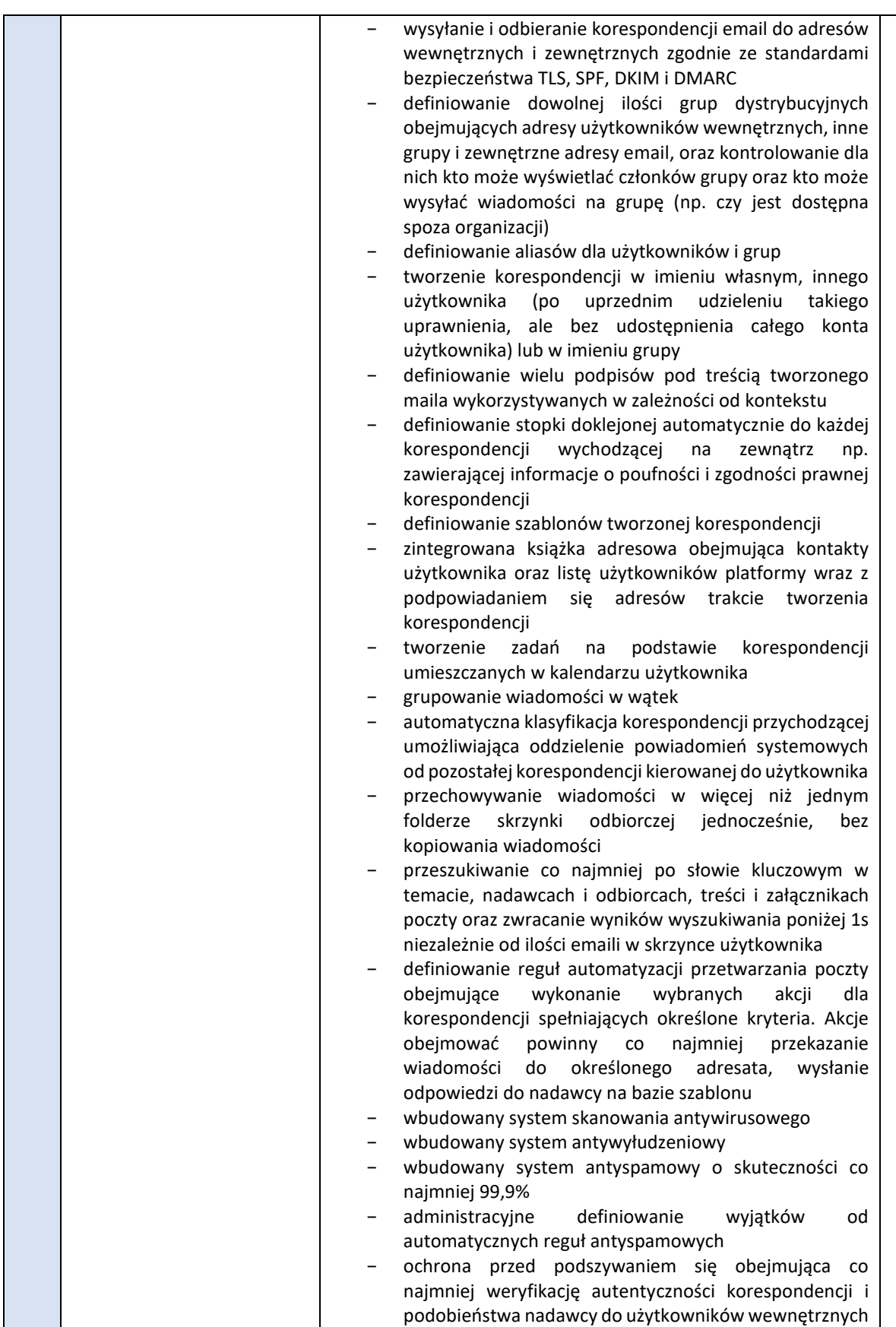

Projekt pn.: **Wiedza oparta na praktyce – modernizacja kształcenia zawodowego w powiecie wałeckim** współfinansowany przez Unię Europejską z Europejskiego Funduszu Społecznego oraz budżetu państwa w ramach Regionalnego Programu Operacyjnego Województwa Zachodniopomorskiego 2014-2020 Oś Priorytetowa 8 Edukacja

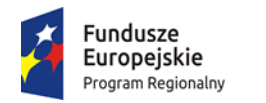

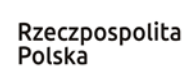

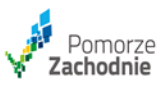

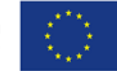

Nr postępowania IZ.272.15.2022 Załącznik nr 1 do SWZ

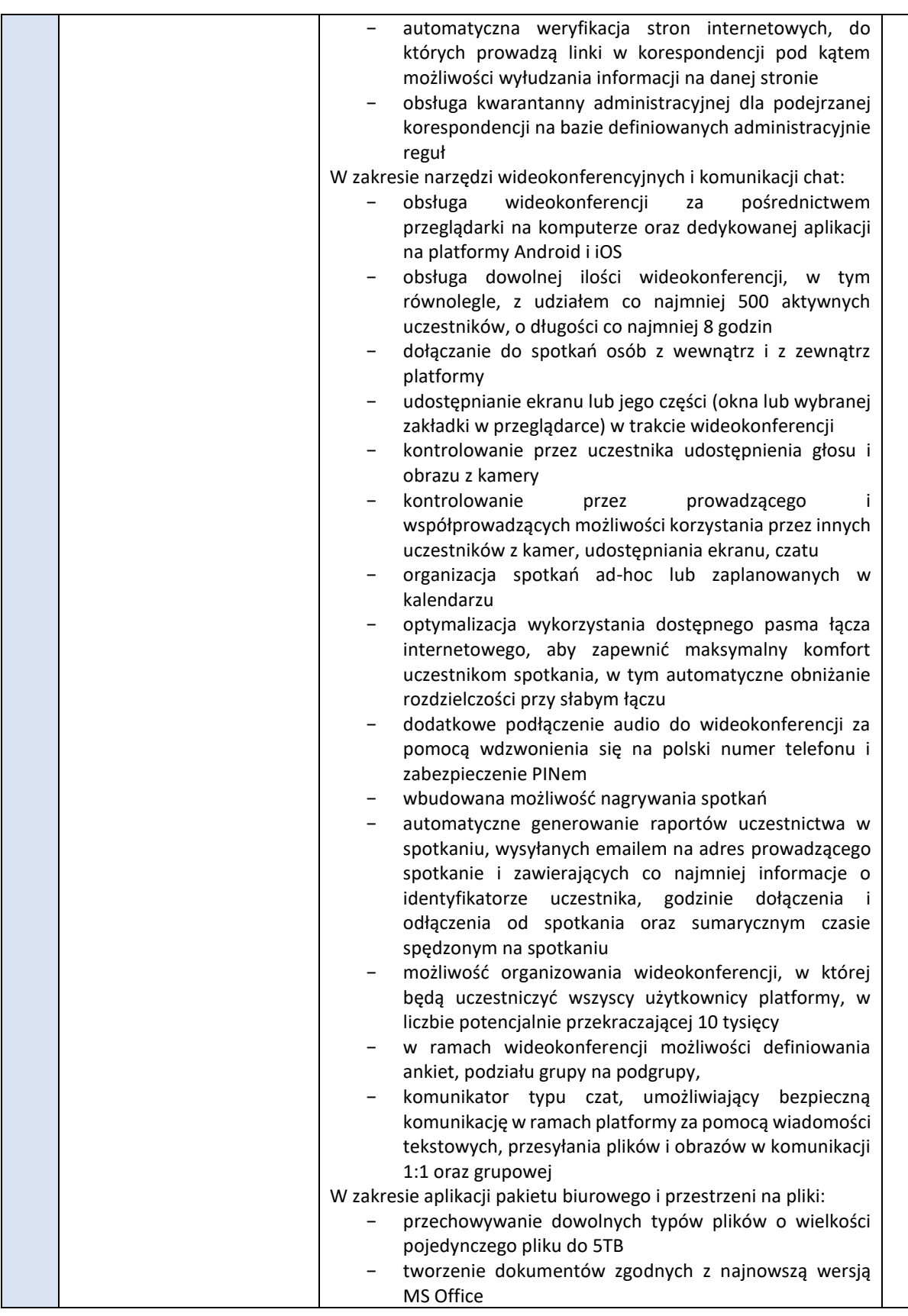

Projekt pn.: **Wiedza oparta na praktyce – modernizacja kształcenia zawodowego w powiecie wałeckim** współfinansowany przez Unię Europejską z Europejskiego Funduszu Społecznego oraz budżetu państwa w ramach Regionalnego Programu Operacyjnego Województwa Zachodniopomorskiego 2014-2020 Oś Priorytetowa 8 Edukacja

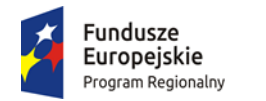

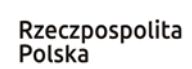

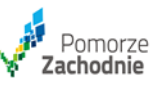

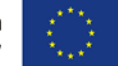

## Nr postępowania IZ.272.15.2022 Załącznik nr 1 do SWZ

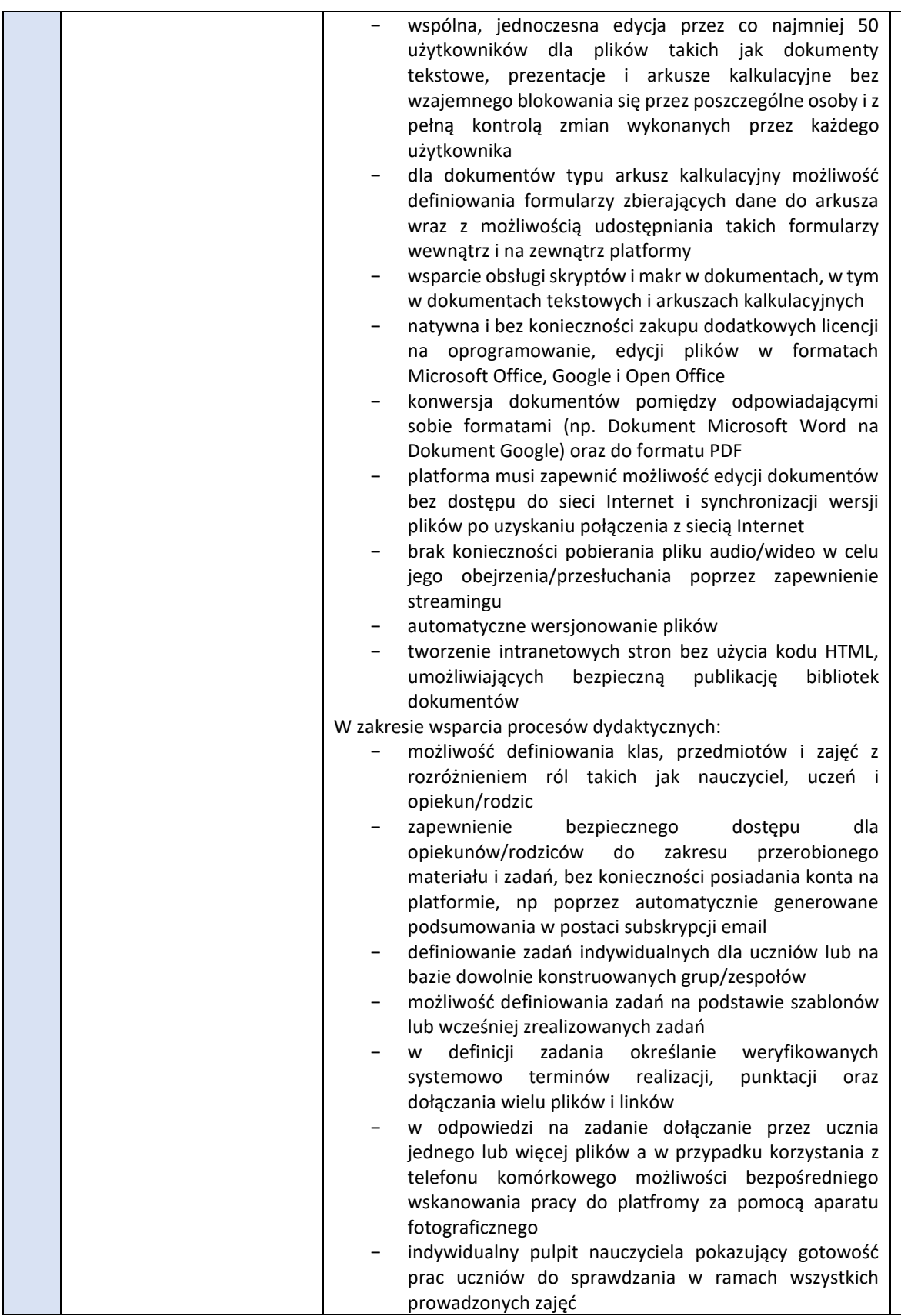

Projekt pn.: **Wiedza oparta na praktyce – modernizacja kształcenia zawodowego w powiecie wałeckim** współfinansowany przez Unię Europejską z Europejskiego Funduszu Społecznego oraz budżetu państwa w ramach Regionalnego Programu Operacyjnego Województwa Zachodniopomorskiego 2014-2020 Oś Priorytetowa 8 Edukacja

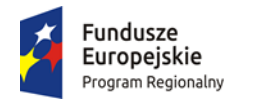

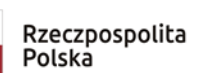

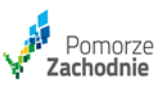

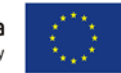

Nr postępowania IZ.272.15.2022 Załącznik nr 1 do SWZ

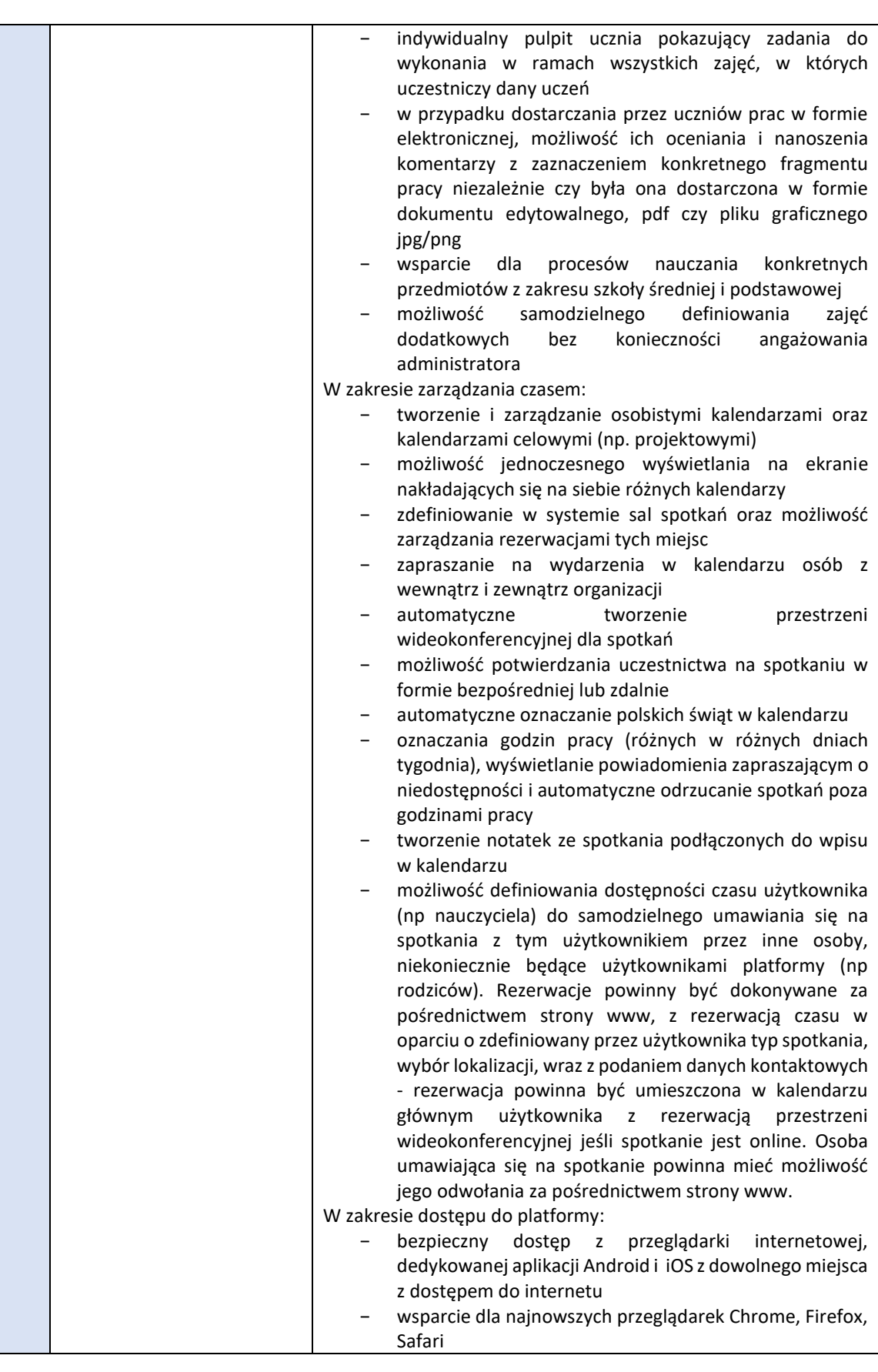

Projekt pn.: **Wiedza oparta na praktyce – modernizacja kształcenia zawodowego w powiecie wałeckim** współfinansowany przez Unię Europejską z Europejskiego Funduszu Społecznego oraz budżetu państwa w ramach Regionalnego Programu Operacyjnego Województwa Zachodniopomorskiego 2014-2020 Oś Priorytetowa 8 Edukacja

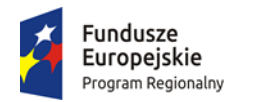

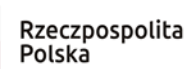

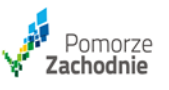

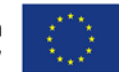

Nr postępowania IZ.272.15.2022 Załącznik nr 1 do SWZ

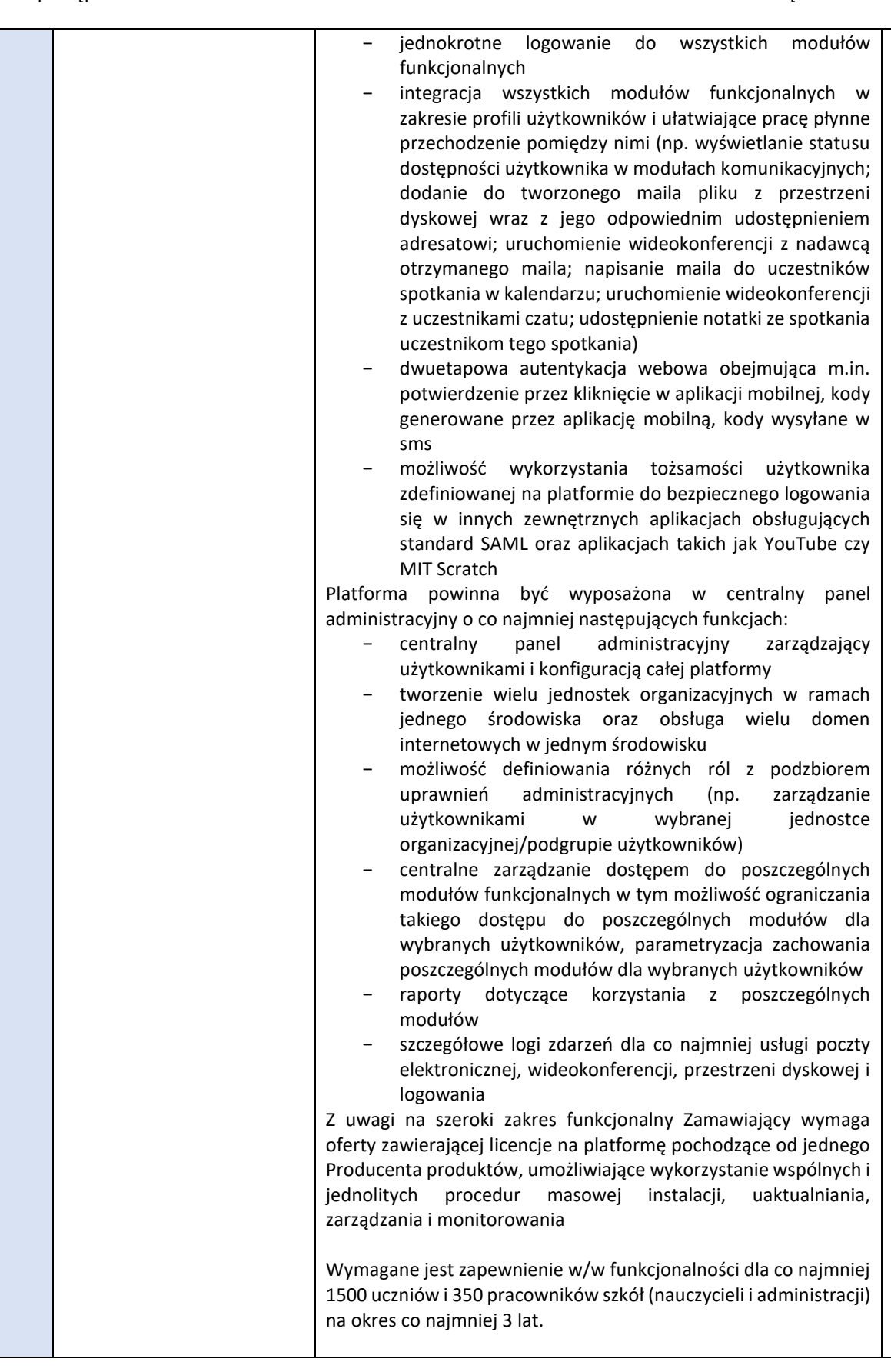

Projekt pn.: **Wiedza oparta na praktyce – modernizacja kształcenia zawodowego w powiecie wałeckim** współfinansowany przez Unię Europejską z Europejskiego Funduszu Społecznego oraz budżetu państwa w ramach Regionalnego Programu Operacyjnego Województwa Zachodniopomorskiego 2014-2020 Oś Priorytetowa 8 Edukacja

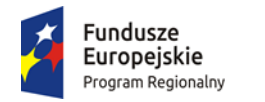

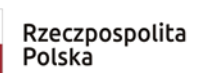

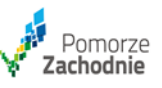

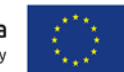

Nr postępowania IZ.272.15.2022 Załącznik nr 1 do SWZ

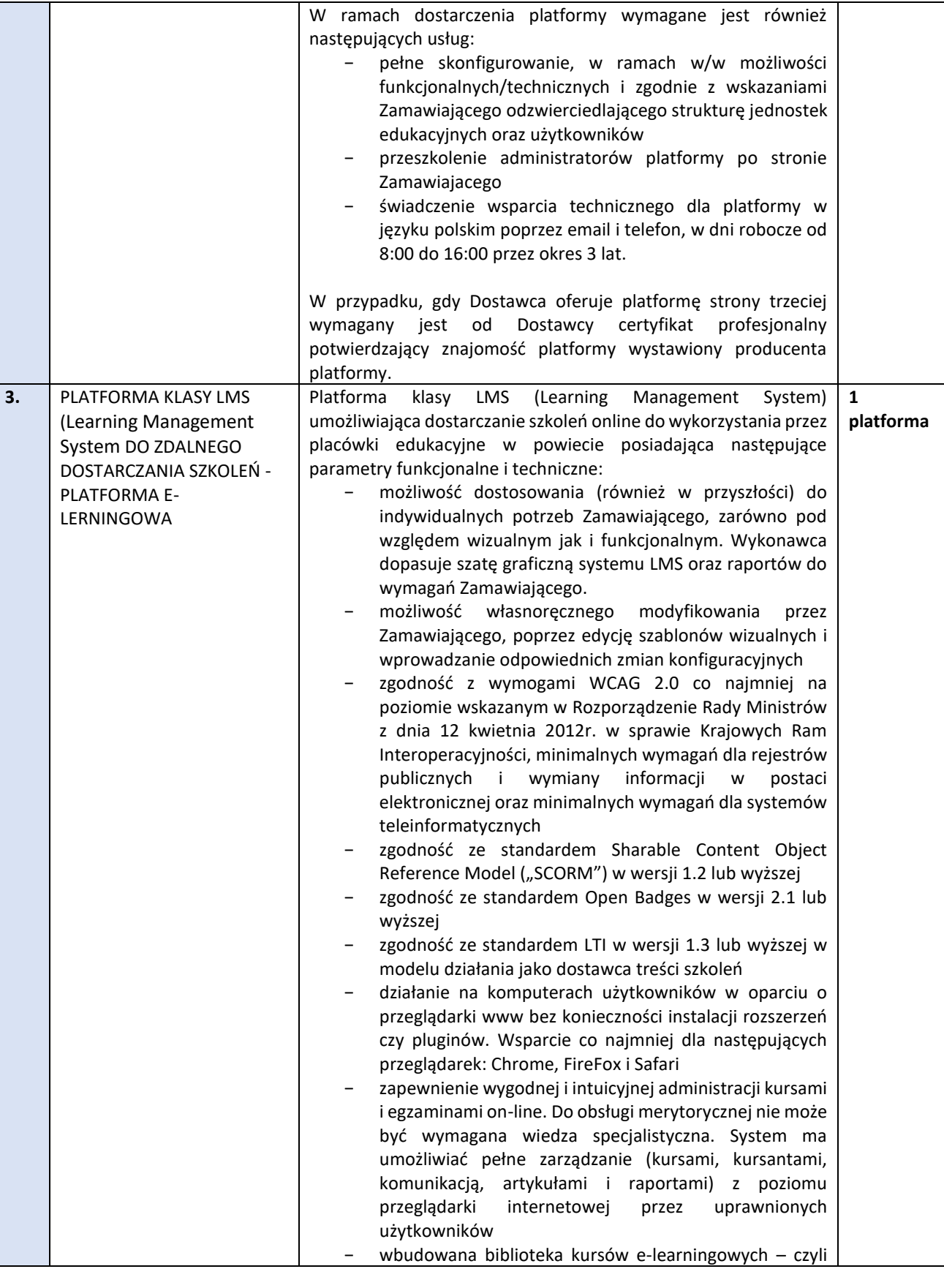

Projekt pn.: **Wiedza oparta na praktyce – modernizacja kształcenia zawodowego w powiecie wałeckim** współfinansowany przez Unię Europejską z Europejskiego Funduszu Społecznego oraz budżetu państwa w ramach Regionalnego Programu Operacyjnego Województwa Zachodniopomorskiego 2014-2020 Oś Priorytetowa 8 Edukacja

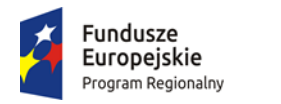

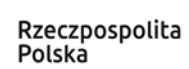

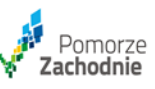

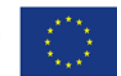

Nr postępowania IZ.272.15.2022 Załącznik nr 1 do SWZ

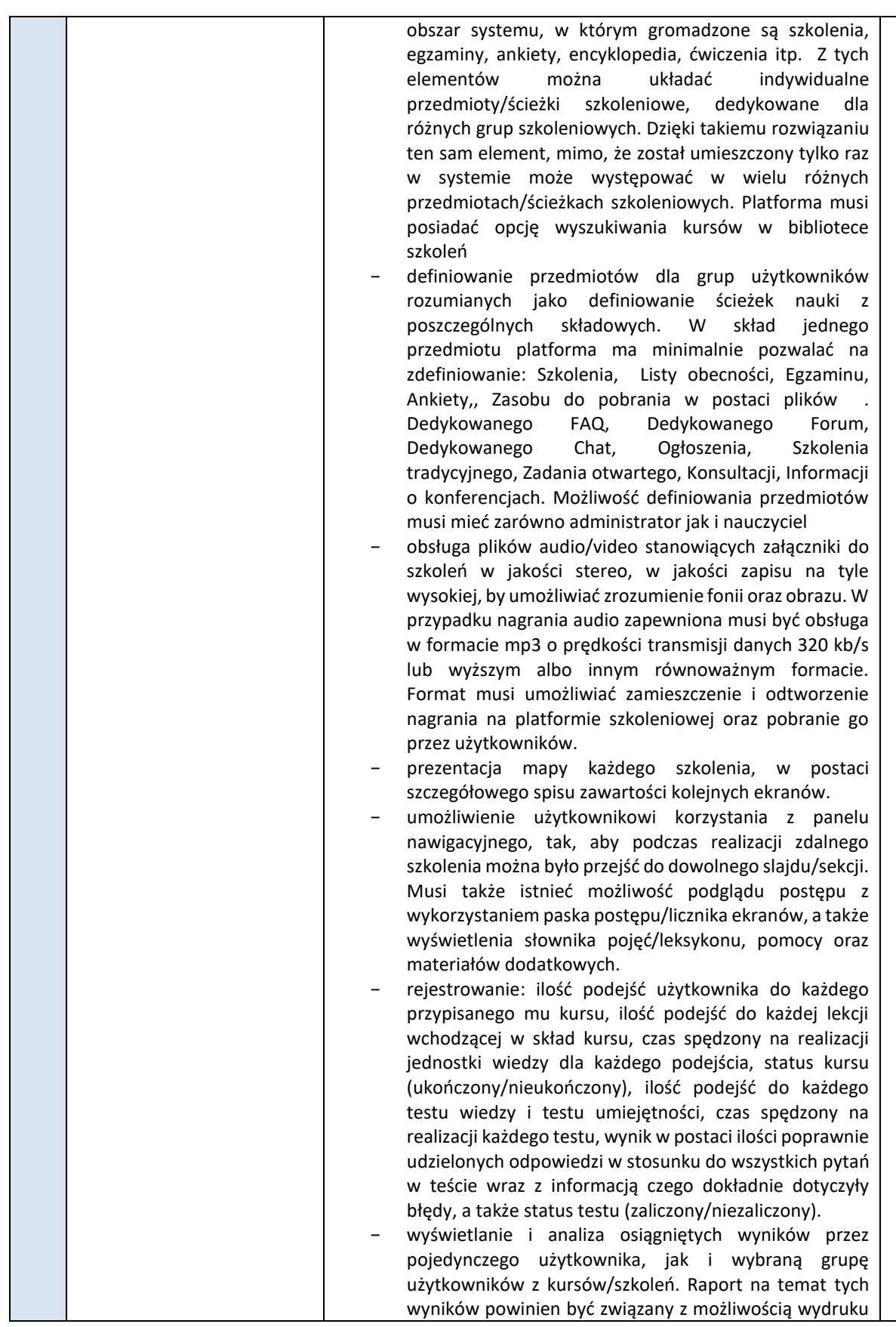

Projekt pn.: **Wiedza oparta na praktyce – modernizacja kształcenia zawodowego w powiecie wałeckim** współfinansowany przez Unię Europejską z Europejskiego Funduszu Społecznego oraz budżetu państwa w ramach Regionalnego Programu Operacyjnego Województwa Zachodniopomorskiego 2014-2020 Oś Priorytetowa 8 Edukacja

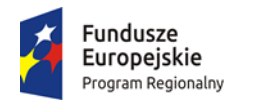

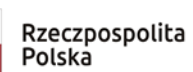

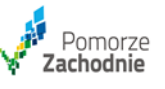

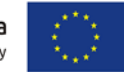

Nr postępowania IZ.272.15.2022 Załącznik nr 1 do SWZ

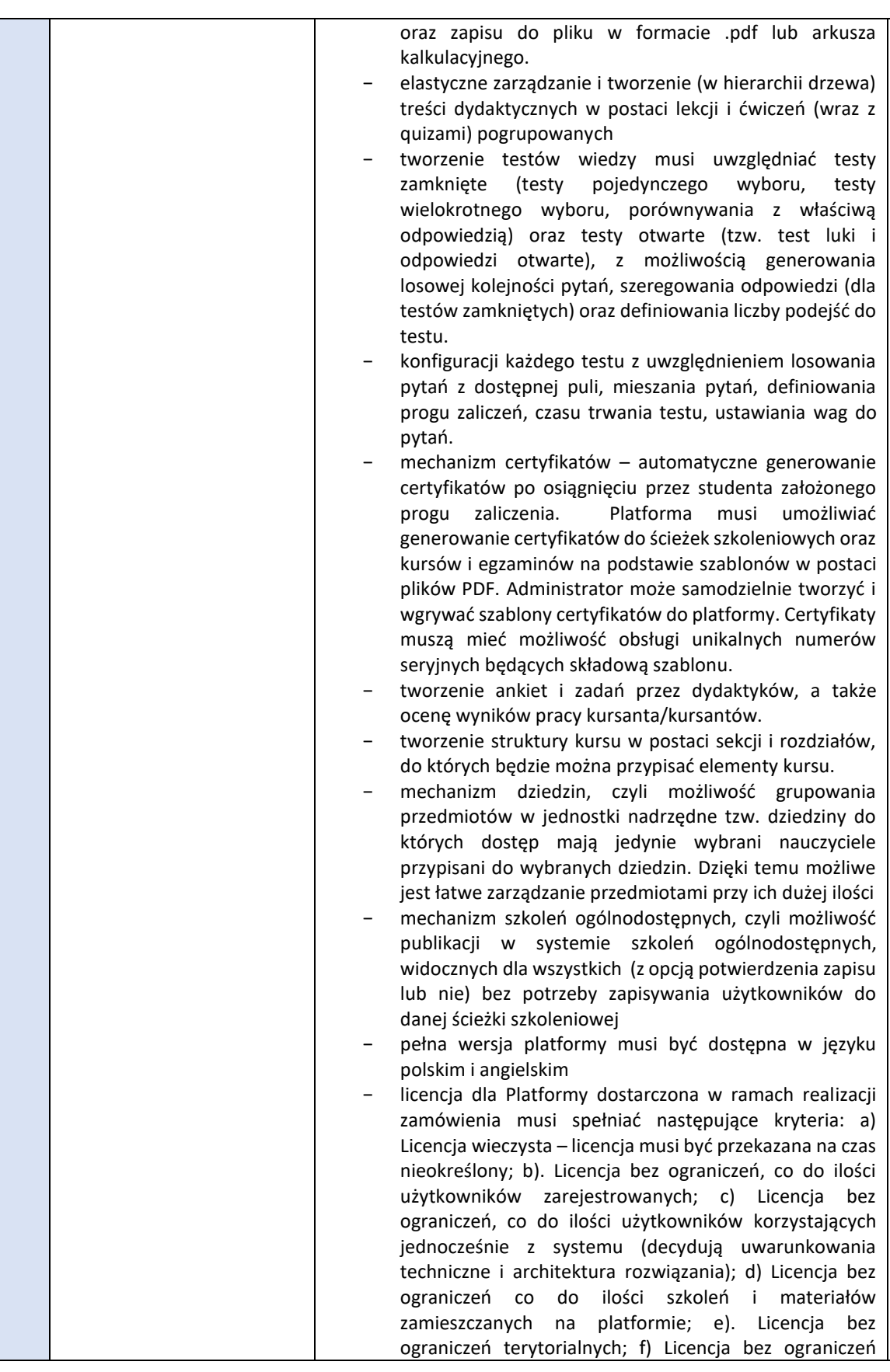

Projekt pn.: **Wiedza oparta na praktyce – modernizacja kształcenia zawodowego w powiecie wałeckim** współfinansowany przez Unię Europejską z Europejskiego Funduszu Społecznego oraz budżetu państwa w ramach Regionalnego Programu Operacyjnego Województwa Zachodniopomorskiego 2014-2020 Oś Priorytetowa 8 Edukacja

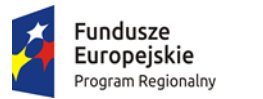

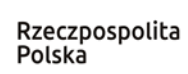

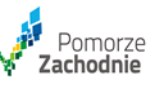

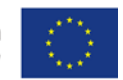

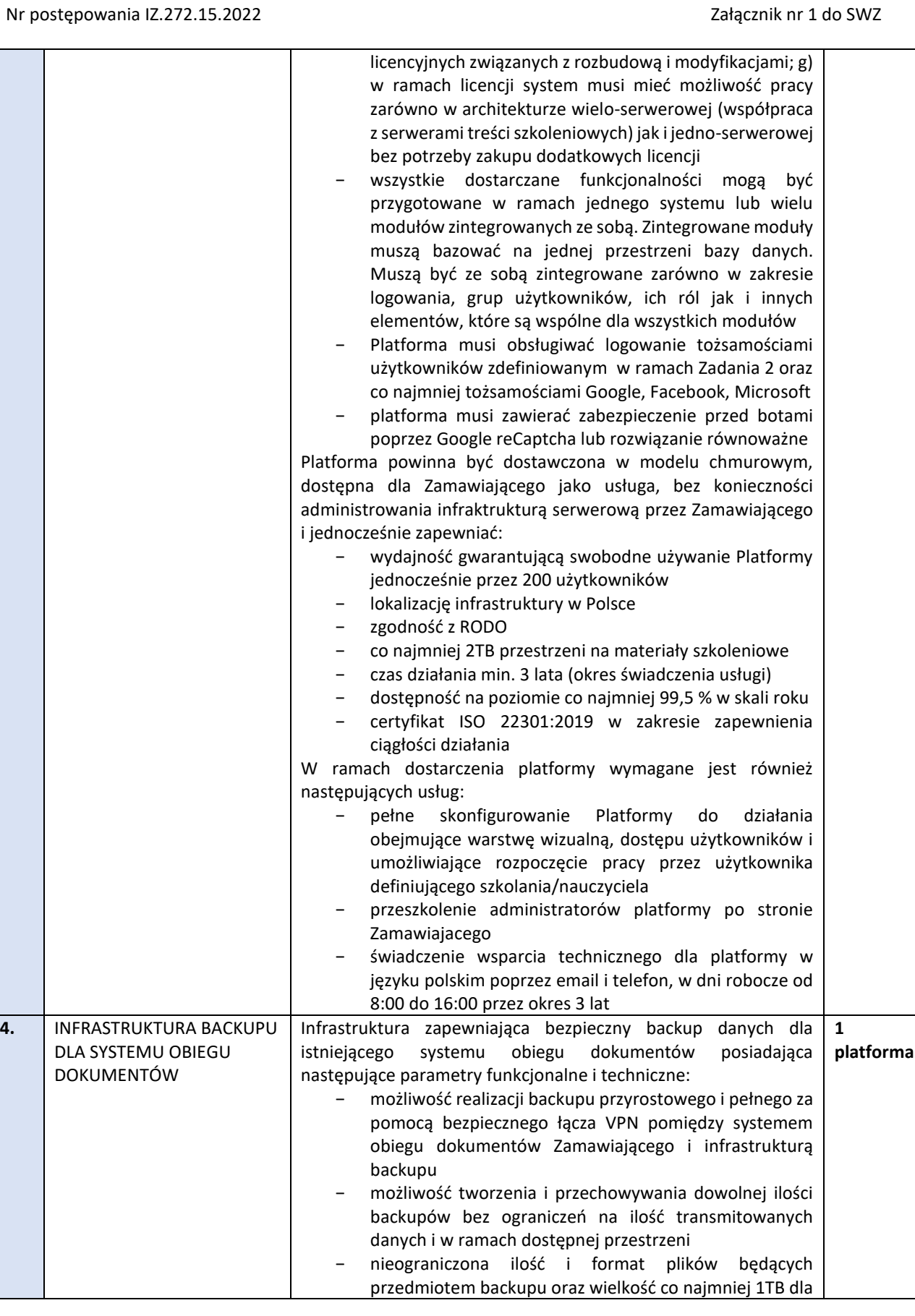

Projekt pn.: **Wiedza oparta na praktyce – modernizacja kształcenia zawodowego w powiecie wałeckim** współfinansowany przez Unię Europejską z Europejskiego Funduszu Społecznego oraz budżetu państwa w ramach Regionalnego Programu Operacyjnego Województwa Zachodniopomorskiego 2014-2020 Oś Priorytetowa 8 Edukacja

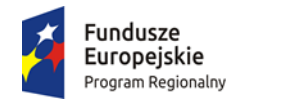

Rzeczpospolita Polska

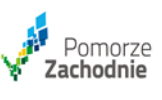

Unia Europejska Europejski Fundusz Społeczny

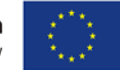

Nr postępowania IZ.272.15.2022 Załącznik nr 1 do SWZ

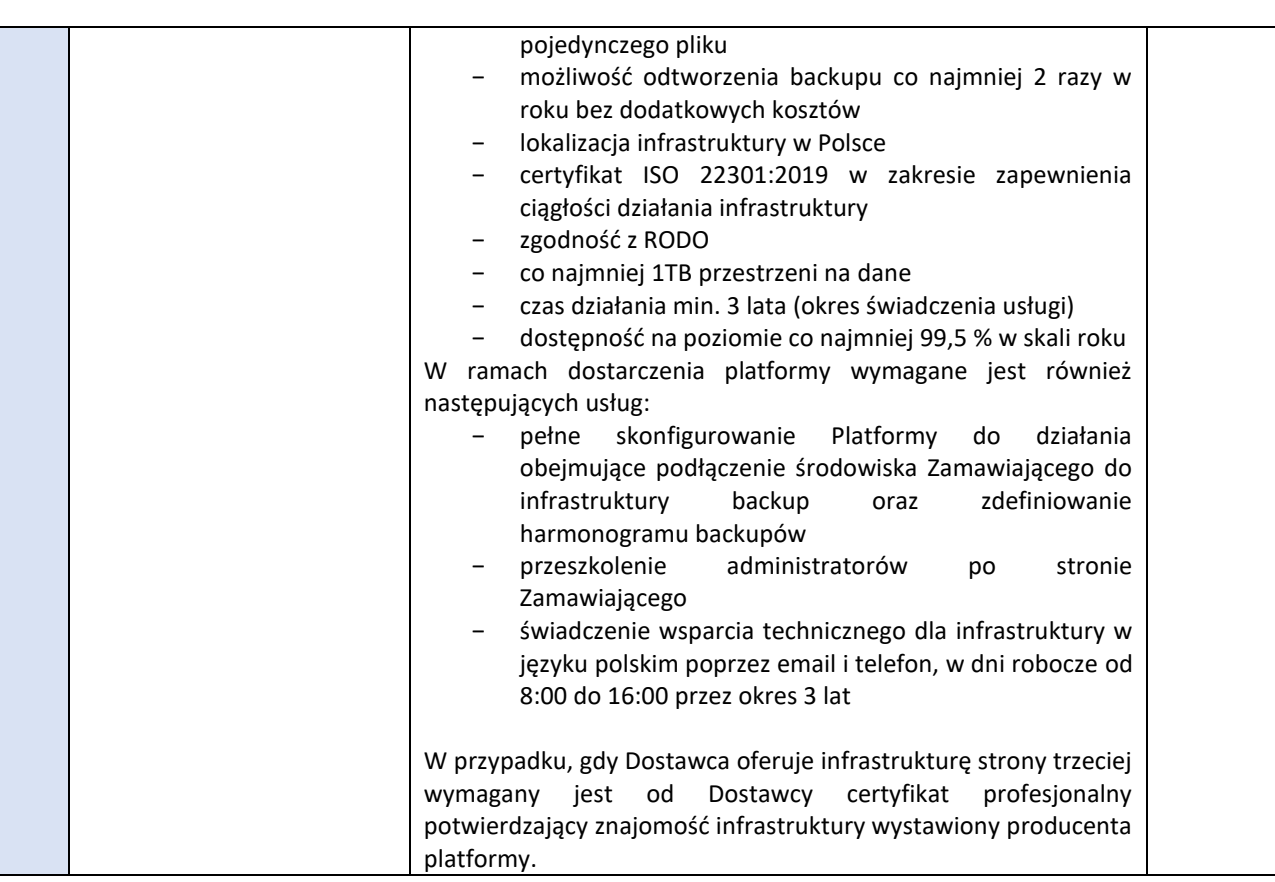

## **II. CZĘŚĆ DRUGA: dostawa sprzętu i aplikacji do laboratorium VR**

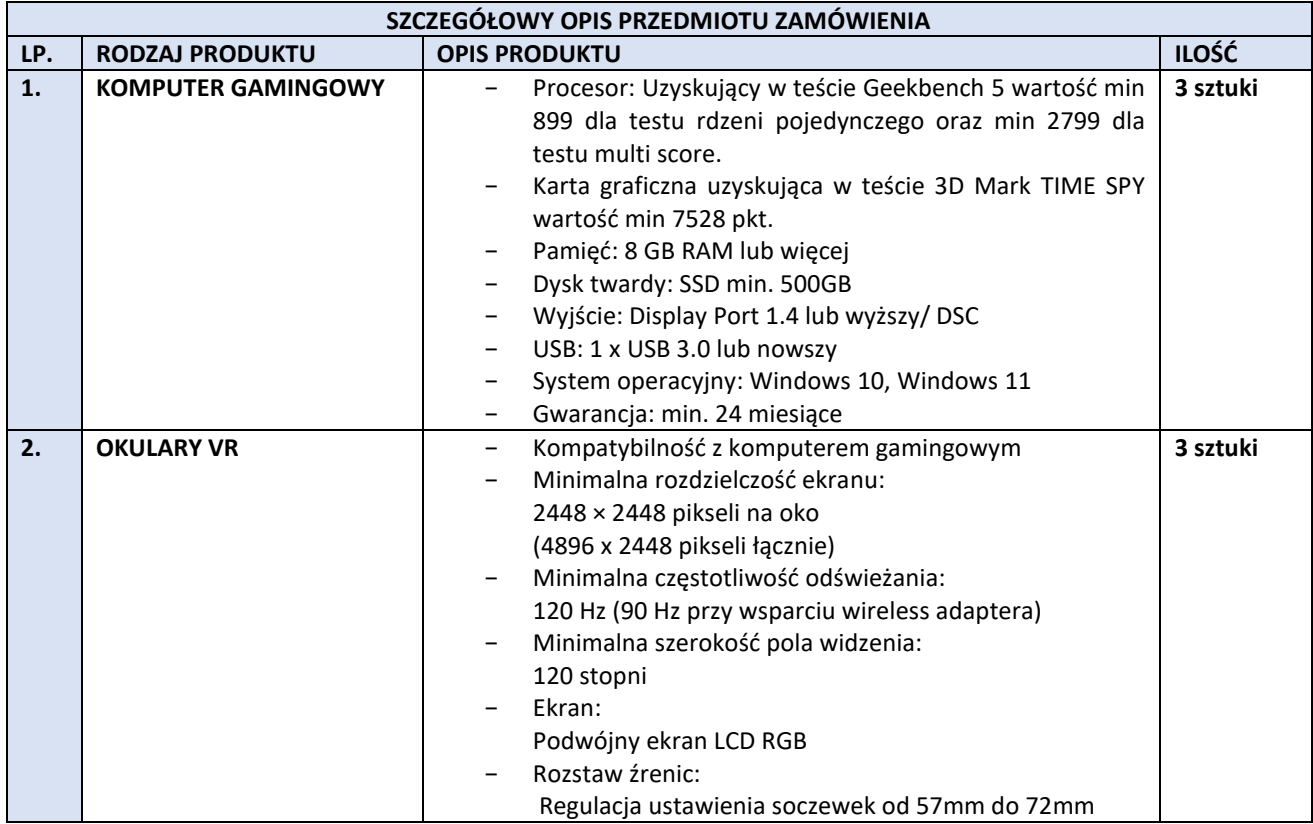

Projekt pn.: **Wiedza oparta na praktyce – modernizacja kształcenia zawodowego w powiecie wałeckim** współfinansowany przez Unię Europejską z Europejskiego Funduszu Społecznego oraz budżetu państwa w ramach Regionalnego Programu Operacyjnego Województwa Zachodniopomorskiego 2014-2020 Oś Priorytetowa 8 Edukacja

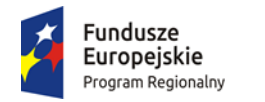

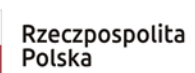

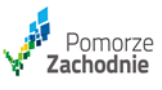

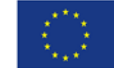

Nr postępowania IZ.272.15.2022 Załącznik nr 1 do SWZ

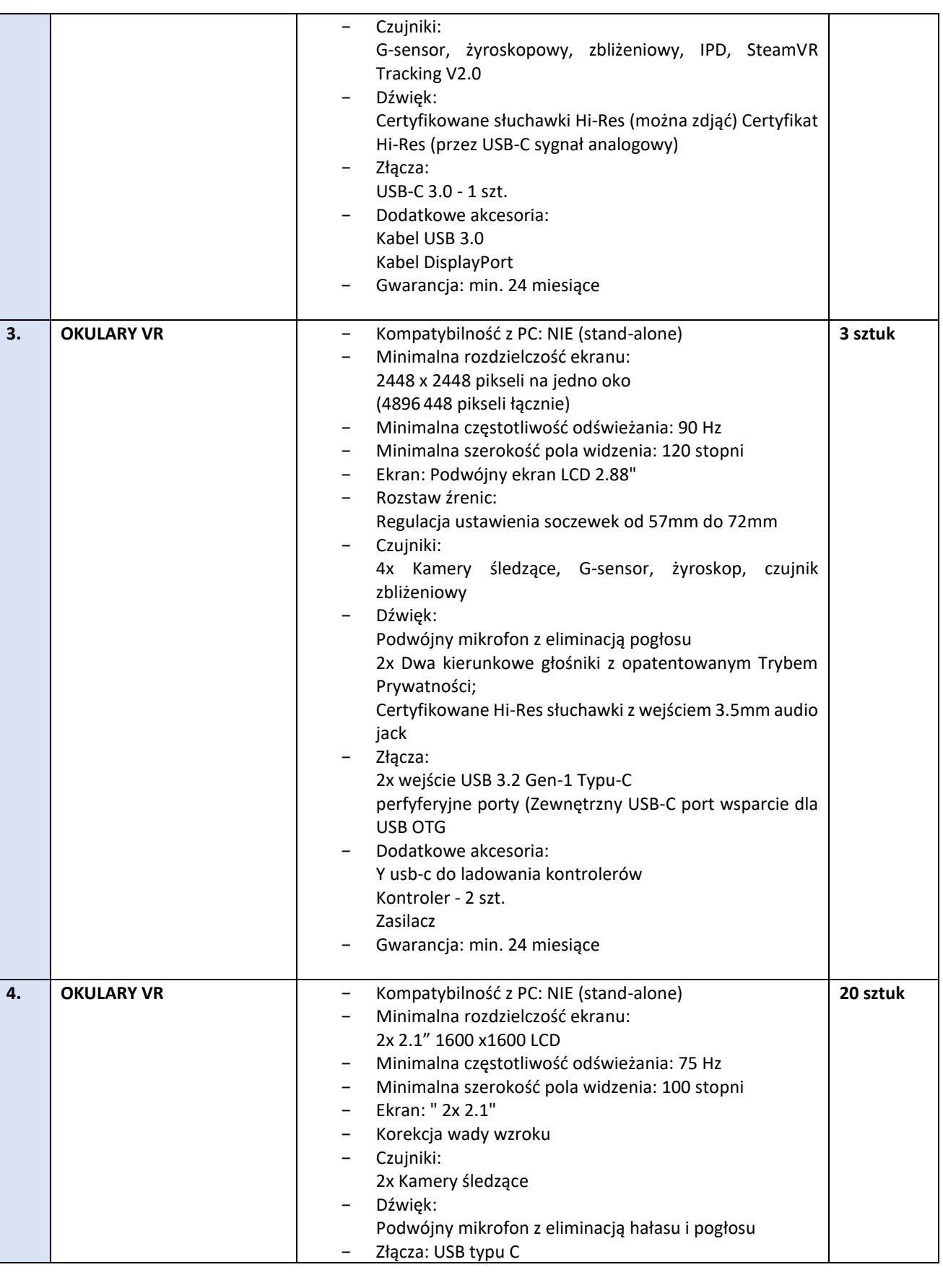

Projekt pn.: **Wiedza oparta na praktyce – modernizacja kształcenia zawodowego w powiecie wałeckim** współfinansowany przez Unię Europejską z Europejskiego Funduszu Społecznego oraz budżetu państwa w ramach Regionalnego Programu Operacyjnego Województwa Zachodniopomorskiego 2014-2020 Oś Priorytetowa 8 Edukacja

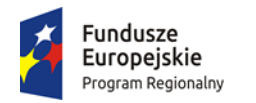

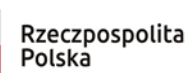

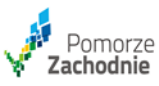

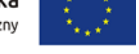

Nr postępowania IZ.272.15.2022 Załącznik nr 1 do SWZ

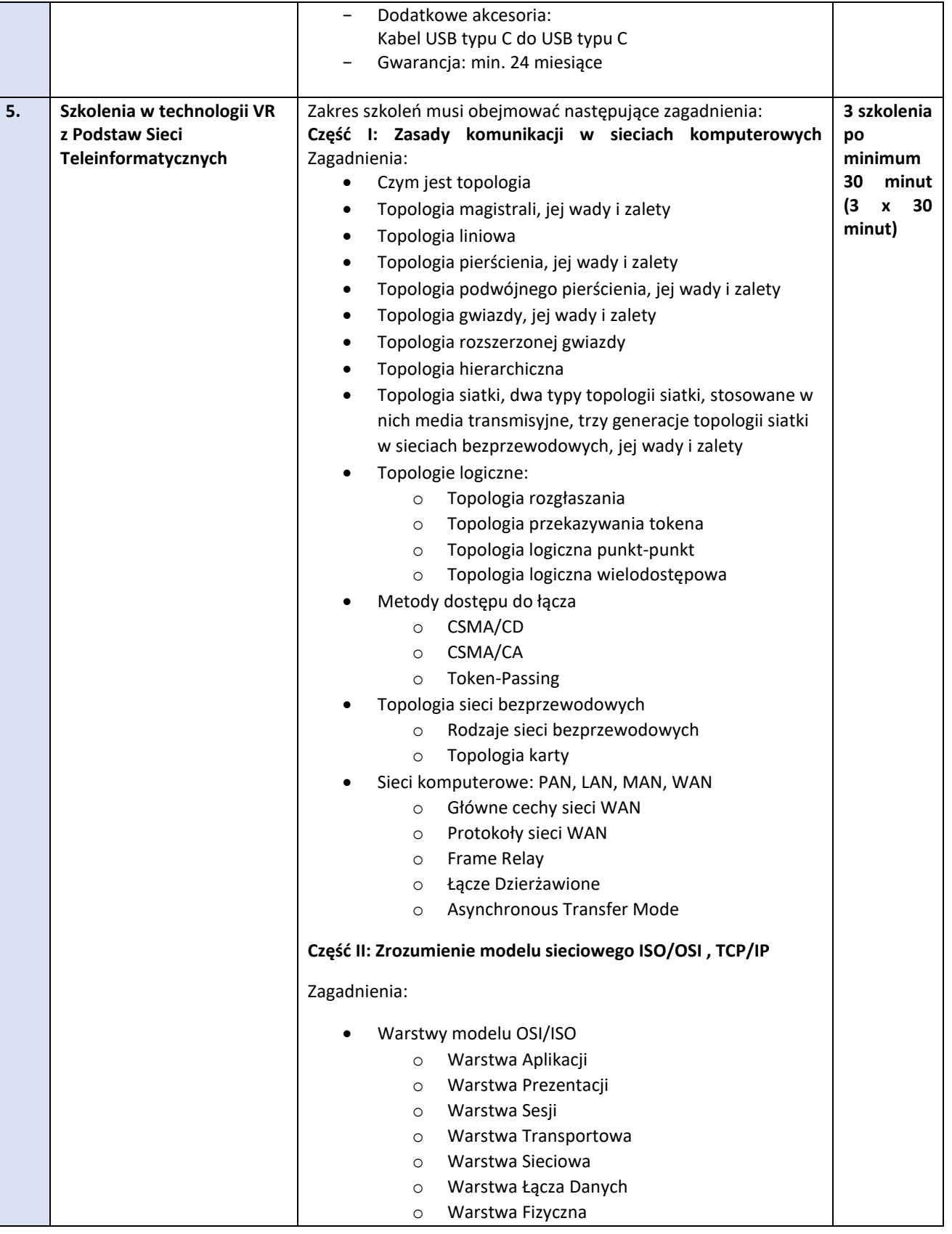

Projekt pn.: **Wiedza oparta na praktyce – modernizacja kształcenia zawodowego w powiecie wałeckim** współfinansowany przez Unię Europejską z Europejskiego Funduszu Społecznego oraz budżetu państwa w ramach Regionalnego Programu Operacyjnego Województwa Zachodniopomorskiego 2014-2020 Oś Priorytetowa 8 Edukacja

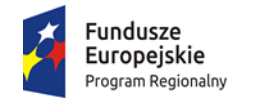

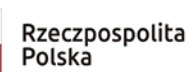

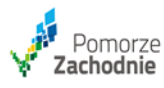

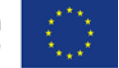

Nr postępowania IZ.272.15.2022 Załącznik nr 1 do SWZ

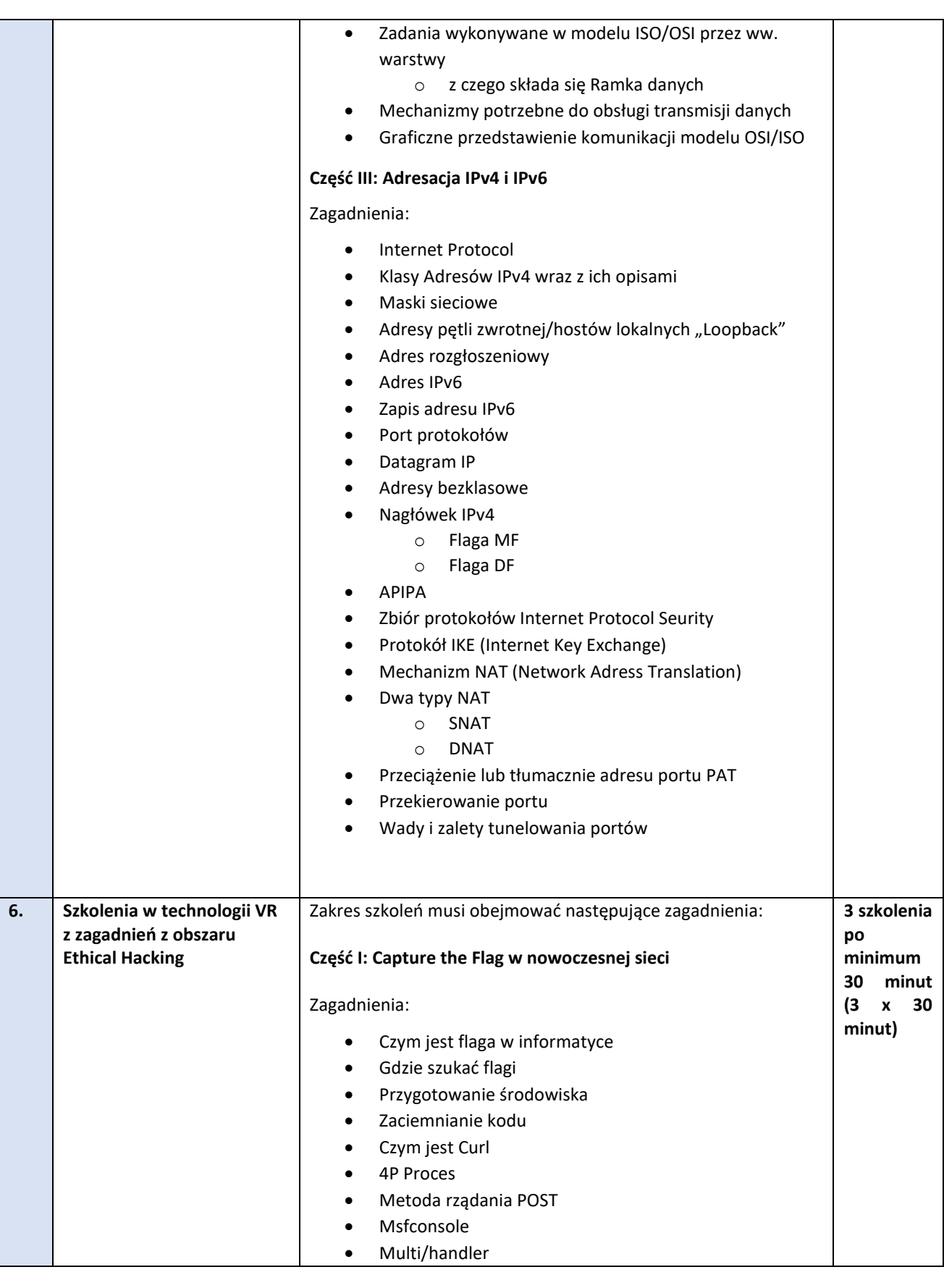

Projekt pn.: **Wiedza oparta na praktyce – modernizacja kształcenia zawodowego w powiecie wałeckim** współfinansowany przez Unię Europejską z Europejskiego Funduszu Społecznego oraz budżetu państwa w ramach Regionalnego Programu Operacyjnego Województwa Zachodniopomorskiego 2014-2020 Oś Priorytetowa 8 Edukacja

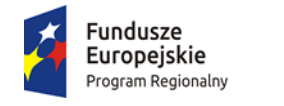

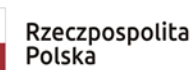

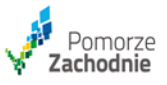

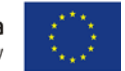

Nr postępowania IZ.272.15.2022 Załącznik nr 1 do SWZ

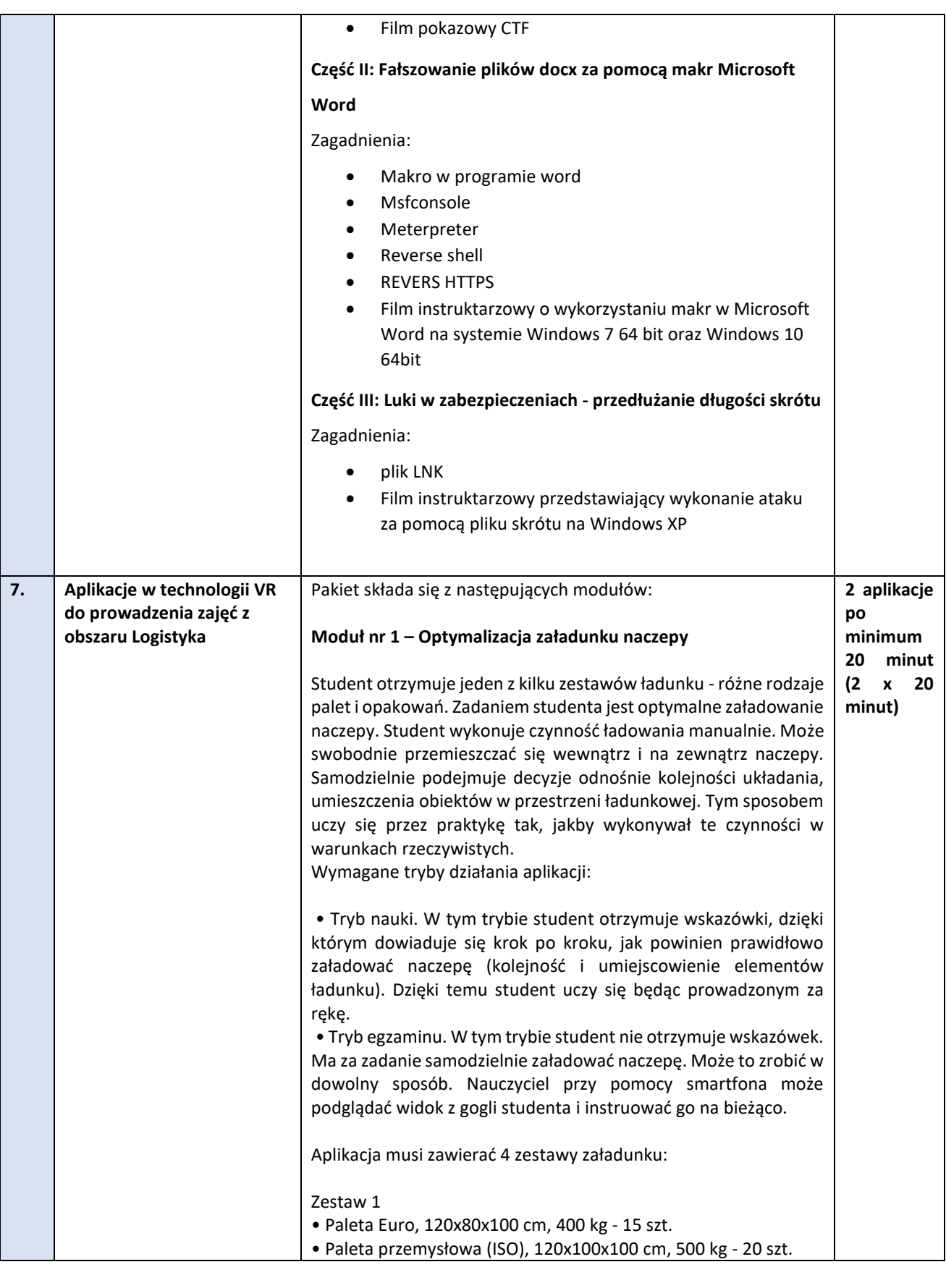

Projekt pn.: **Wiedza oparta na praktyce – modernizacja kształcenia zawodowego w powiecie wałeckim** współfinansowany przez Unię Europejską z Europejskiego Funduszu Społecznego oraz budżetu państwa w ramach Regionalnego Programu Operacyjnego Województwa Zachodniopomorskiego 2014-2020 Oś Priorytetowa 8 Edukacja

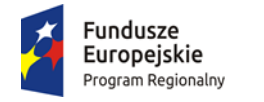

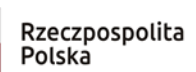

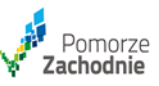

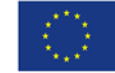

Nr postępowania IZ.272.15.2022 Załącznik nr 1 do SWZ

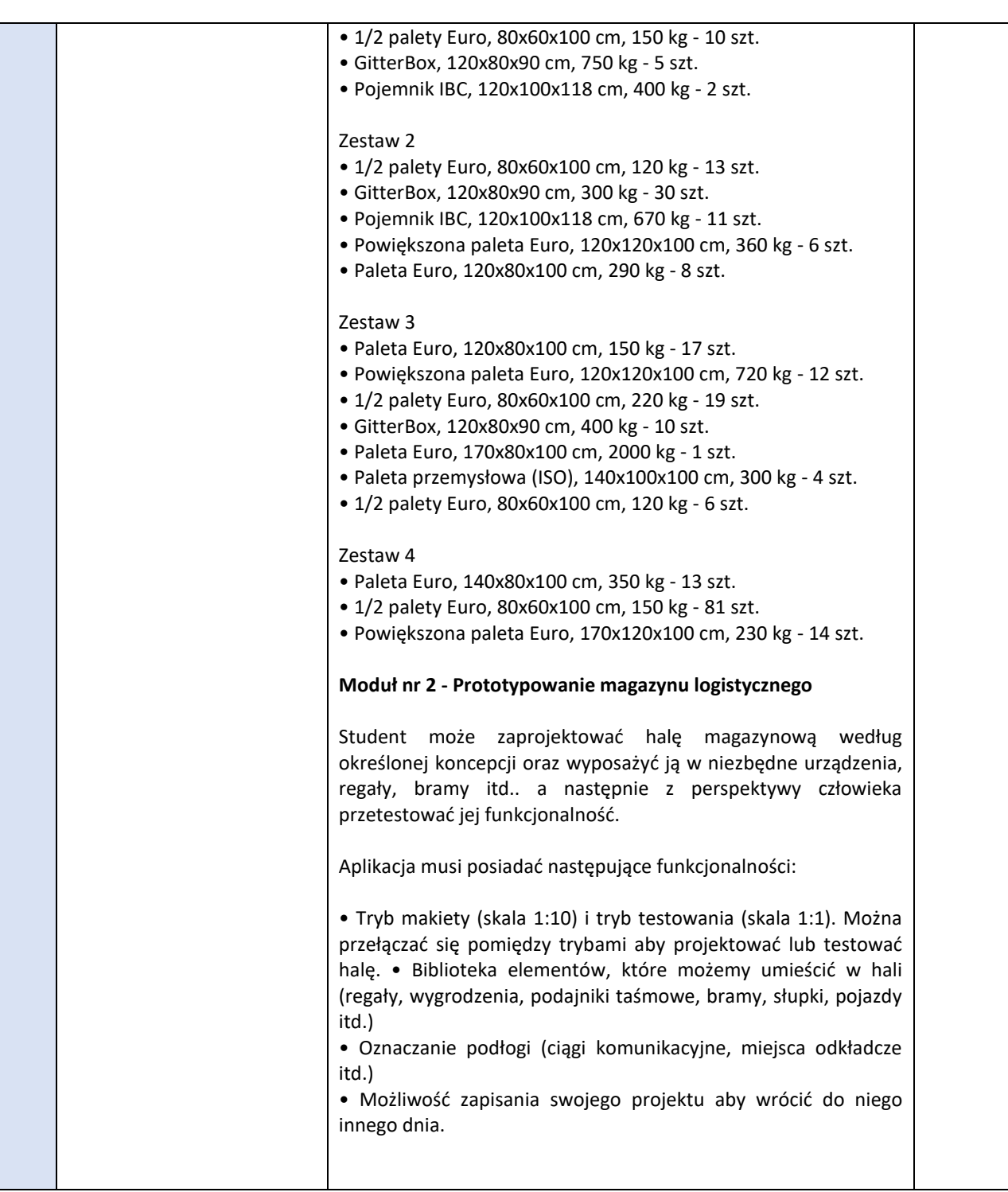

Projekt pn.: **Wiedza oparta na praktyce – modernizacja kształcenia zawodowego w powiecie wałeckim** współfinansowany przez Unię Europejską z Europejskiego Funduszu Społecznego oraz budżetu państwa w ramach Regionalnego Programu Operacyjnego Województwa Zachodniopomorskiego 2014-2020 Oś Priorytetowa 8 Edukacja